Do Not Include This Page

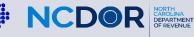

## Instructions For Handwritten Forms

# Guidelines

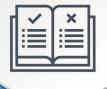

Do not use red ink. Use blue or black ink.

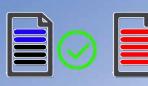

Do not use dollar signs, commas, or other punctuation marks.

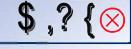

Printing

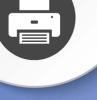

Set page scaling to "none." The Auto-Rotate and Center checkbox should be unchecked.

| 1 |  |
|---|--|
|   |  |
|   |  |
|   |  |

Do not select "print on both sides of paper."

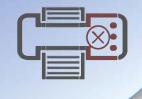

Before Sending

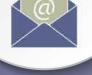

Do not submit photocopies of returns. Submit originals only.

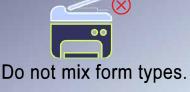

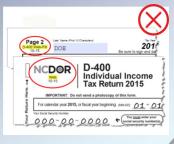

#### NCDOR Web 6-18 NC-478 Pass-through Pass-through Schedule for NC-478 Series

| Individual's First Name (USE CAPITAL LETTERS ) | М.І.    | Individual's Last Name (LISE CAPITAL LETTERS) | Individual's Social Security Number |
|------------------------------------------------|---------|-----------------------------------------------|-------------------------------------|
| Spouse's First Name (USE CAPITAL LETTERS )     | <br>M.L | Spouse's Last Name (USE CAPITAL LETTERS )     | Spouse's Social Security Number     |
| Spouse's First Name (USE CAFITAL LETTERS)      | Mill.   | Spouse's Last Name (USE CAPITAL LETTERS )     | Spouse's Social Security Number     |
|                                                |         |                                               |                                     |
| Entity's Legal Name(USE CAPITAL LETTERS)       |         |                                               | Federal Employer ID Number          |
|                                                |         |                                               | ► -                                 |
|                                                |         |                                               |                                     |

### Part 1. Information for Pass-through Credit

| Pass-through Entity. Enter "P" in the box labeled "Code", and enter the qualifying entity's legal name and FEIN. Successor Business. Enter "S" in the box labeled "Code", and enter the previous owner's legal name and FEIN. |         |                                        |  |
|----------------------------------------------------------------------------------------------------|---------|----------------------------------------|--|
| Code Legal Name                                                                                                    |         | Federal Employer ID Number (no dashes) |  |
| <u> </u>                                                                                                    |         | · · · · · · · · · · · · · · · · · · ·  |  |
|                                                                                                    |         |                                        |  |
| <u> </u>                                                                                                    |         | <u></u>                                |  |
| <u> </u>                                                                                                    |         | <u></u>                                |  |
| <u> </u>                                                                                                    |         | <u></u>                                |  |
| <u> </u>                                                                                                    |         | <u></u>                                |  |
| <u> </u>                                                                                                    | <u></u> | <u></u>                                |  |
| <u> </u>                                                                                                    | <u></u> | <u></u>                                |  |
| <u> </u>                                                                                                    | <u></u> | <u></u>                                |  |
| <u> </u>                                                                                                    |         | <u></u>                                |  |
| <u> </u>                                                                                                    |         | <u> </u>                               |  |

### Part 2. Article 3J Tax Credit Election

If you took a tax credit on Form NC-478, Part 3, Lines 24, 29, and 35, and you received the credit(s) from a passthrough entity, enter the amount of credit(s) you elect to treat as a tax payment pursuant to G.S. 105-129.84(e).

\_ .00

4